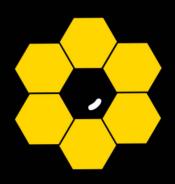

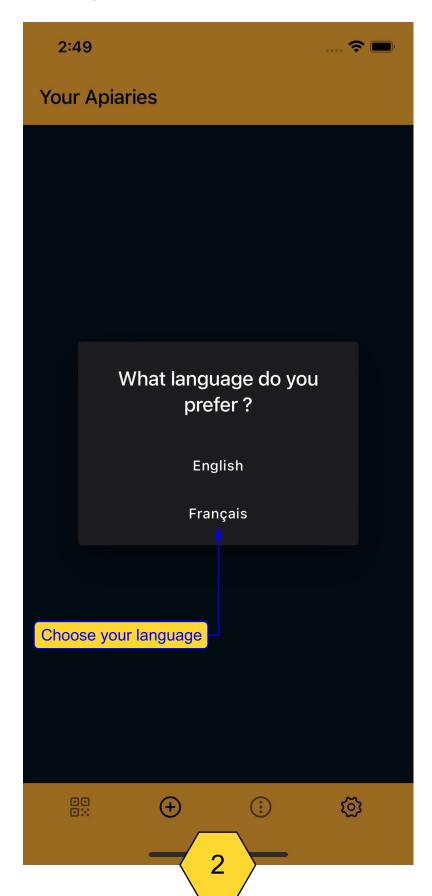

### FIRST PAGE

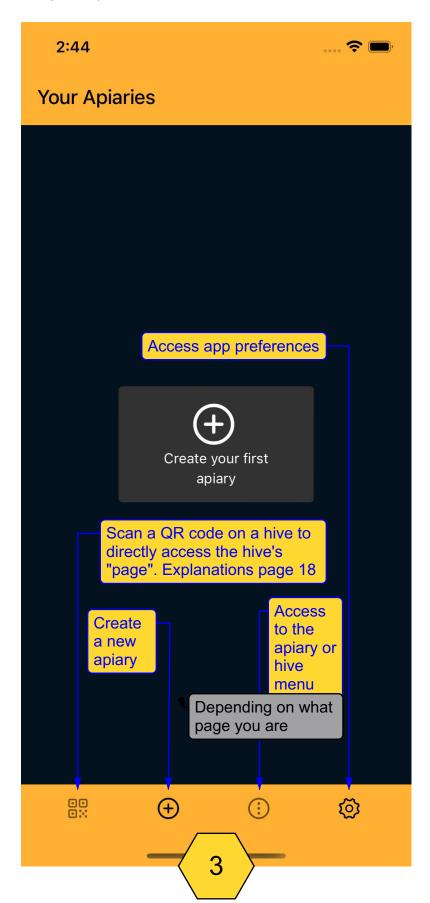

#### PREFERENCES 1

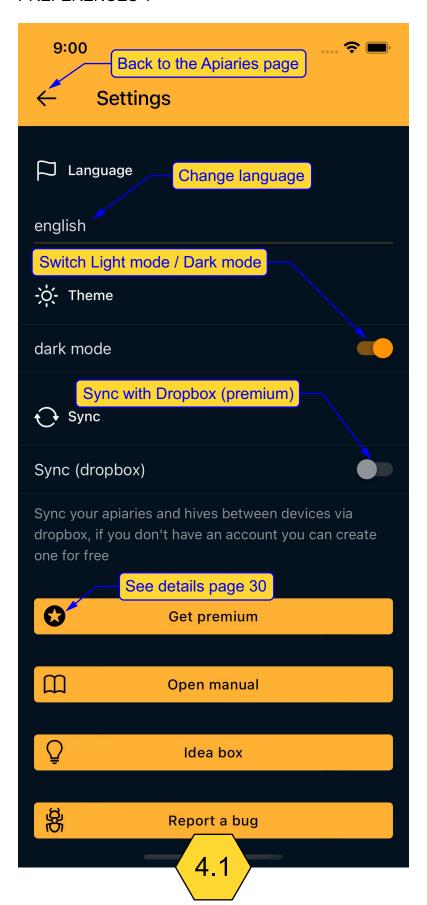

#### PREFERENCES 2

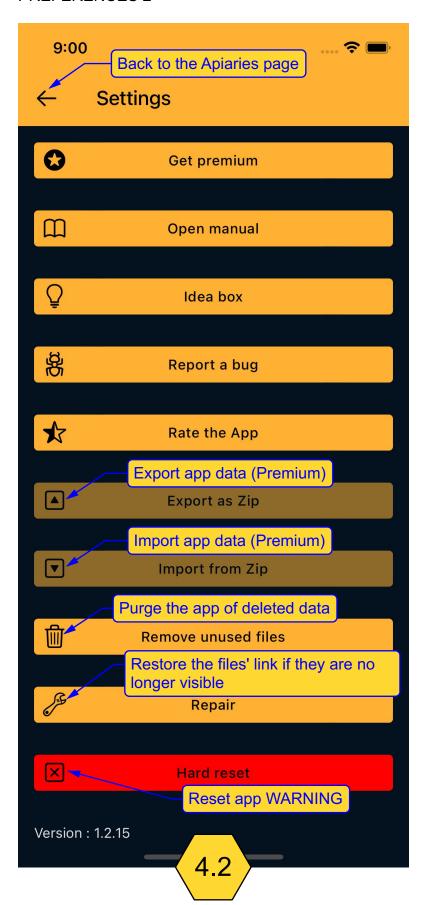

# CREATE / ADD AN APIARY

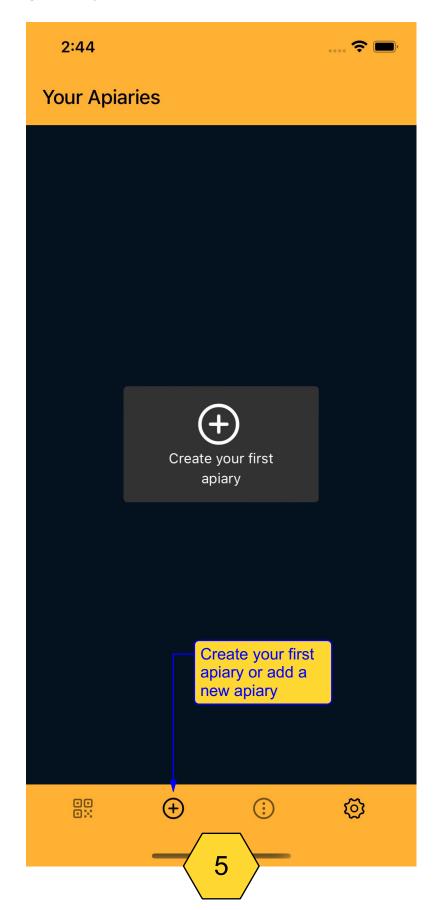

### FILL IN THE FIELDS OF AN APIARY

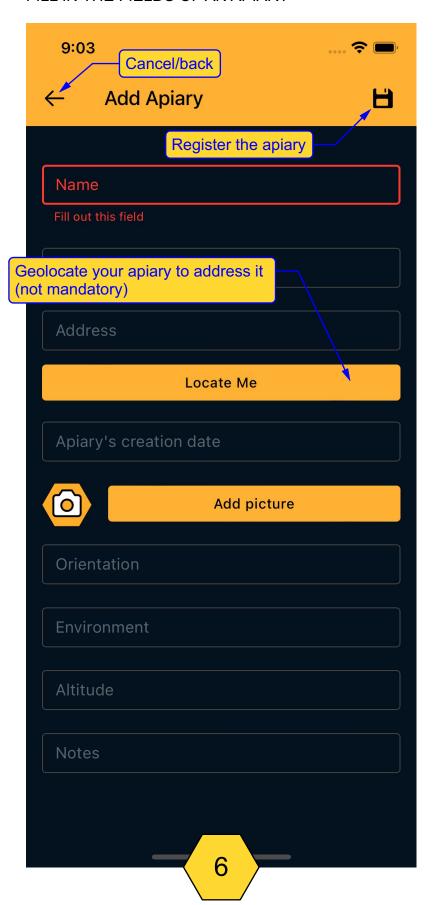

# MOVE APIARY ORDER

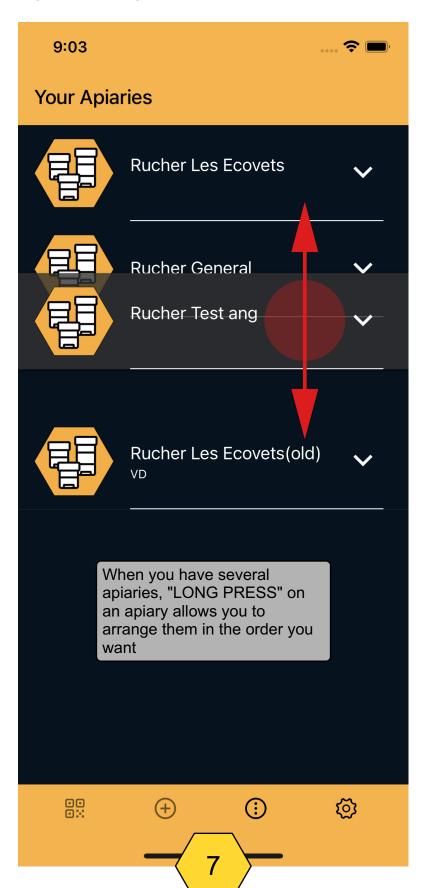

# **CREATE A HIVE**

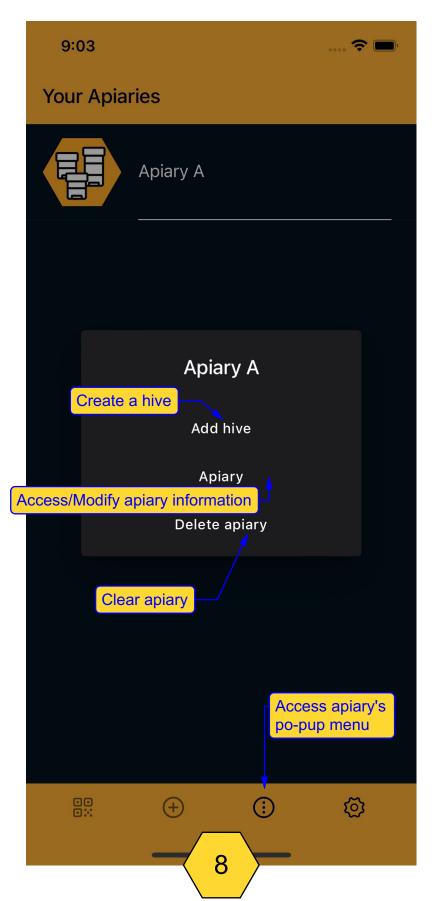

### FILL IN THE FIELDS OF A HIVE

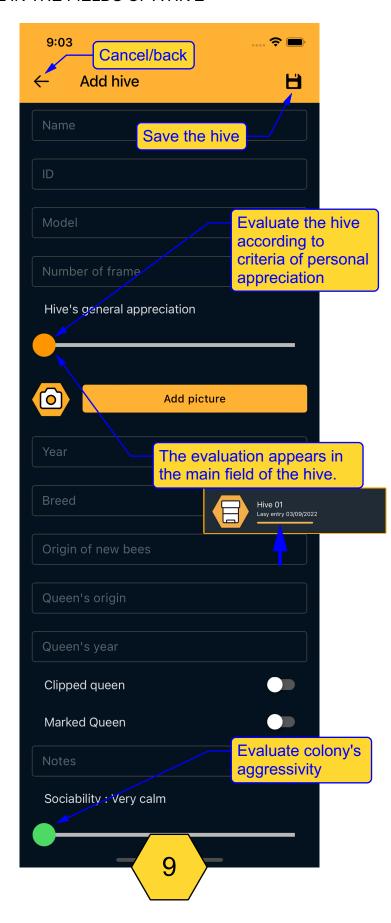

# STRUCTURE OF THE HIVE

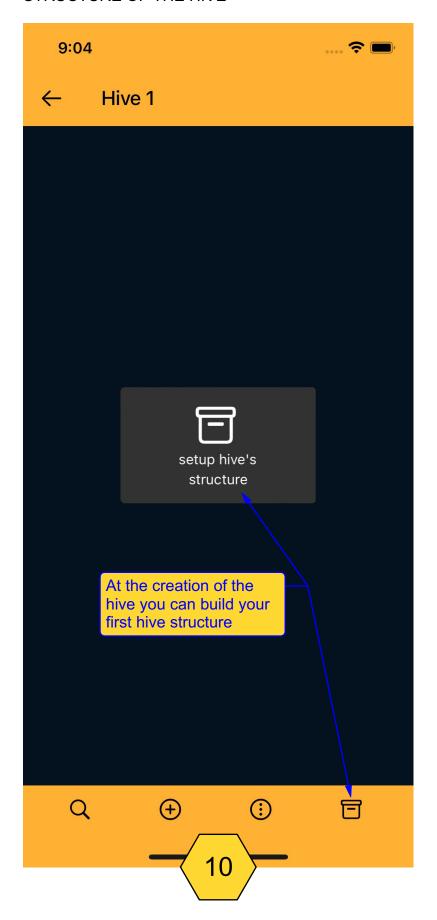

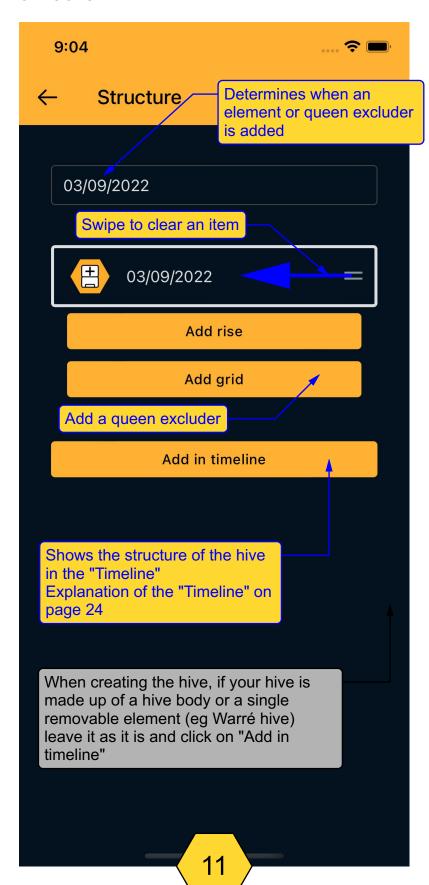

#### STRUCTURE THE HIVE 2

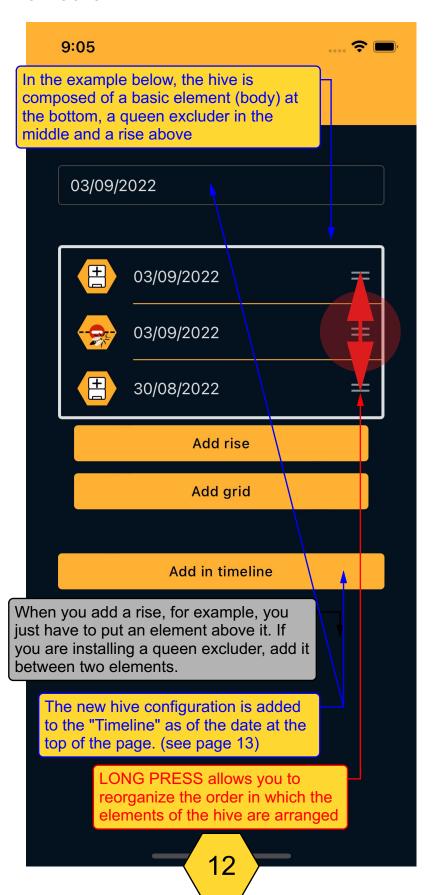

### HIVE STRUCTURE IN THE TIMELINE

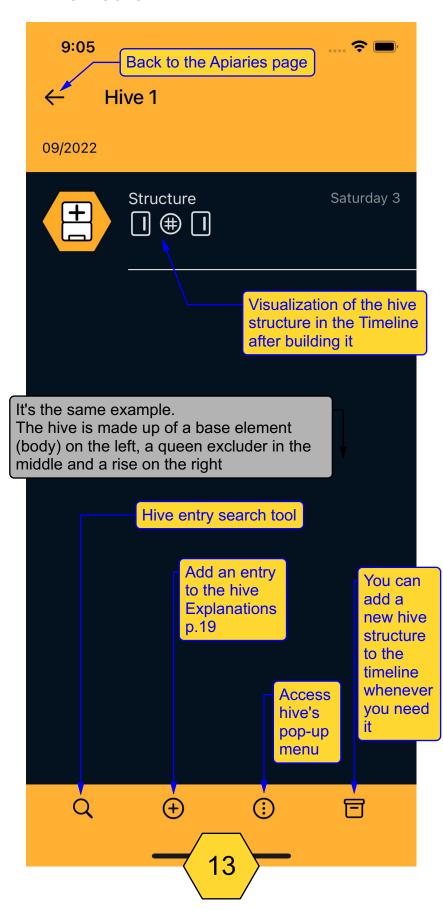

# **DELETE A HIVE**

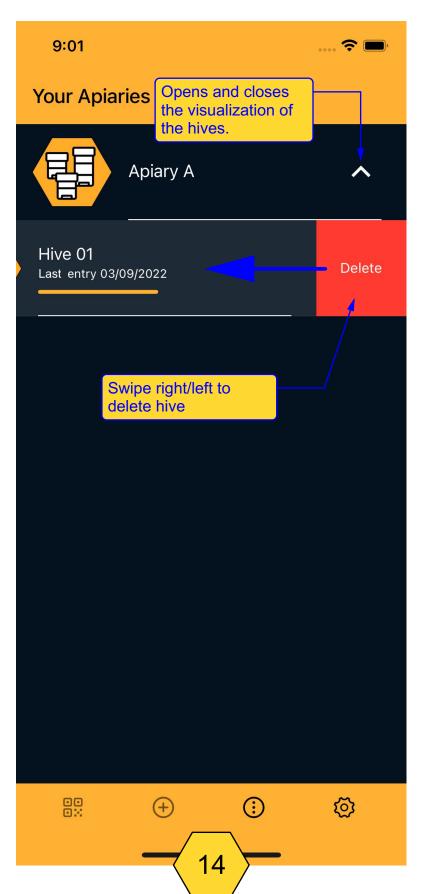

### **ARCHIVE A HIVE**

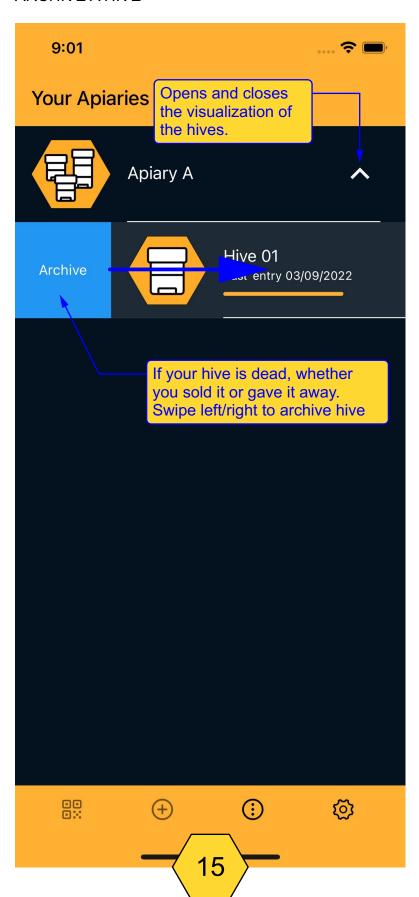

### ARCHIVED HIVE POP-UP MENU

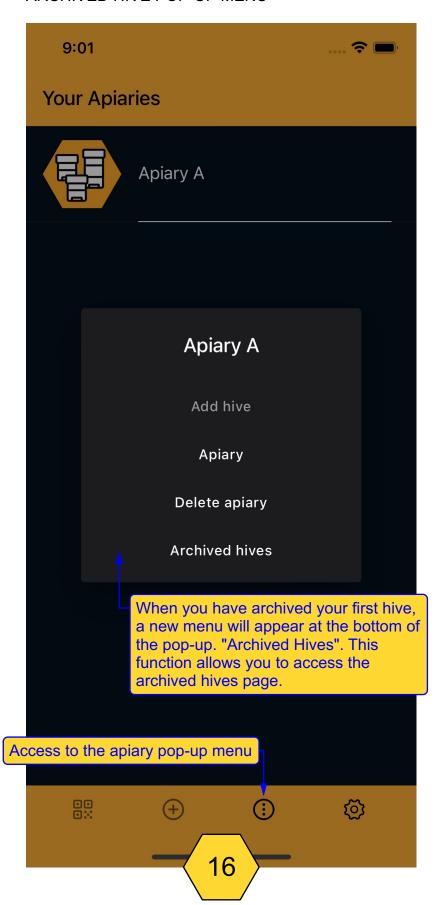

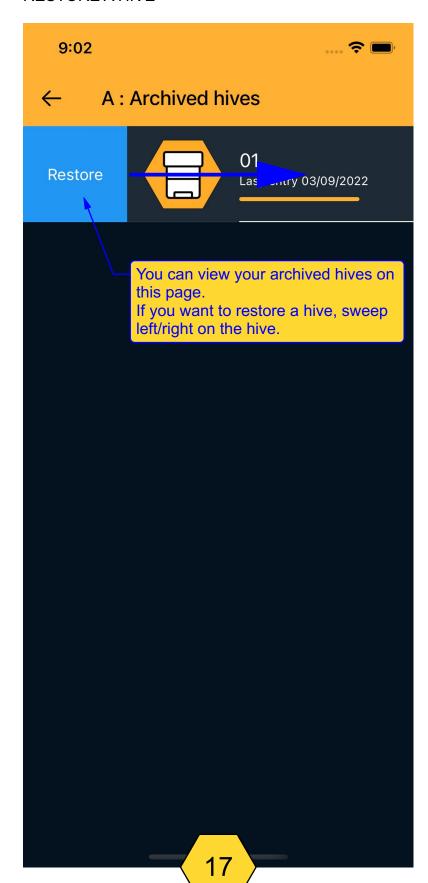

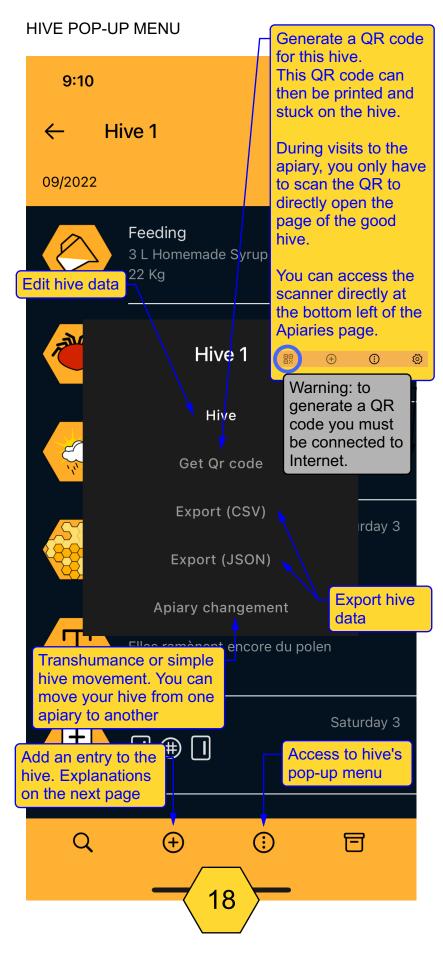

### TOOLS TO REFERENCE YOUR HIVE

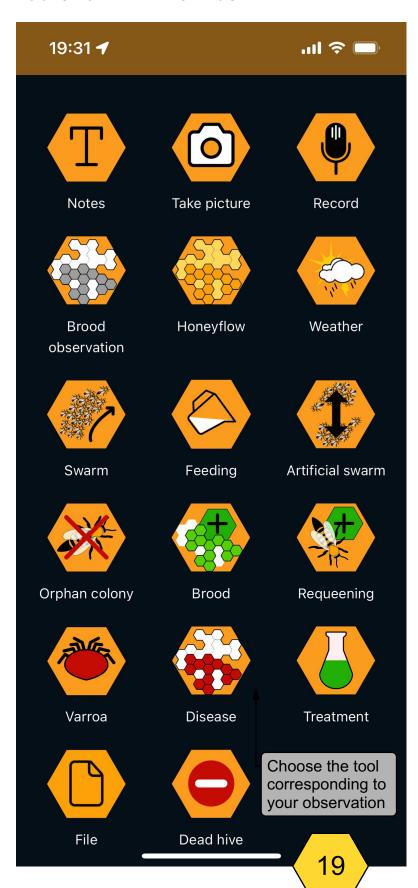

### **DATABASE TOOLS 1**

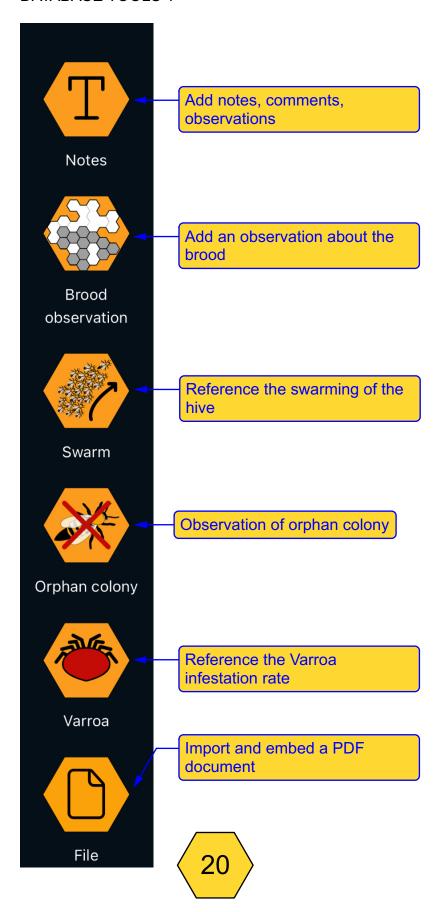

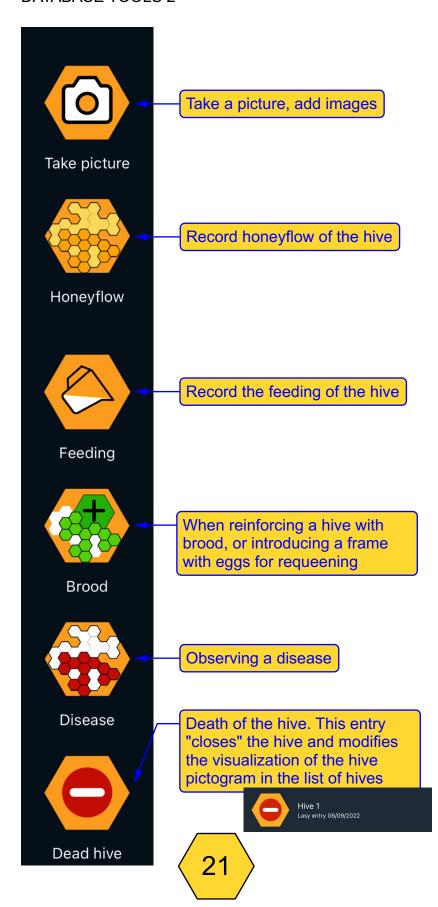

### **DATABASE TOOLS 3**

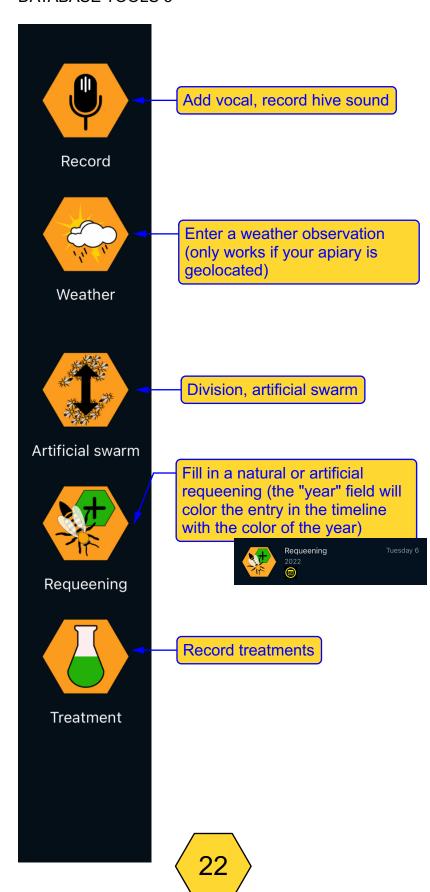

#### REQUEENING TOOL

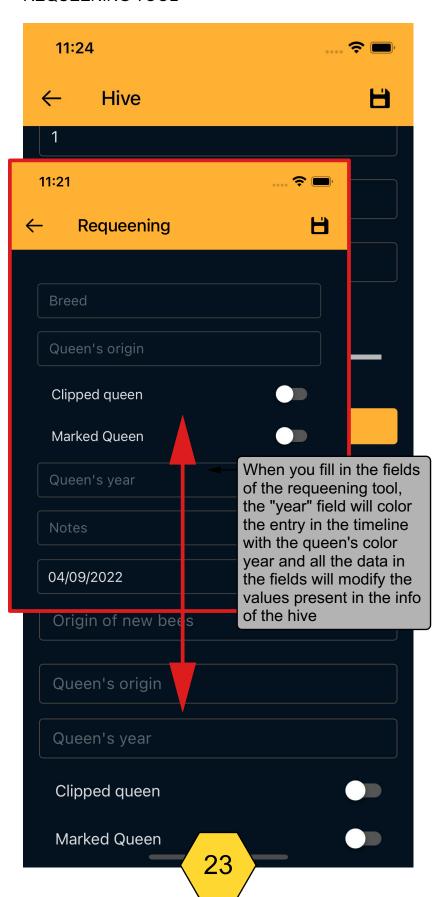

#### TOOLS INPUT TIMELINE

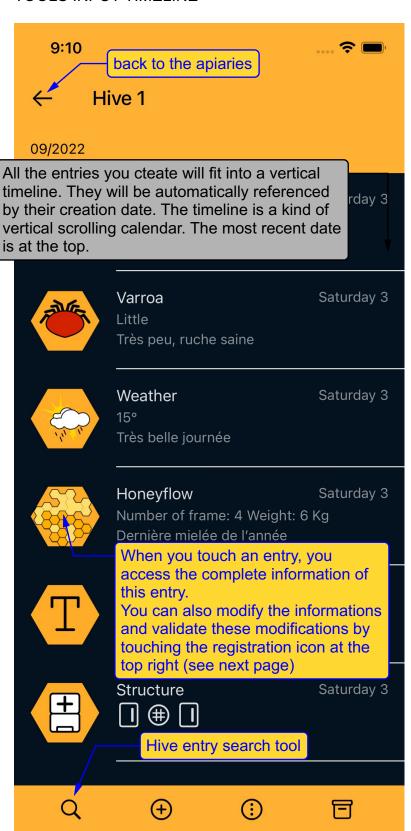

#### MODIFY AN INPUT

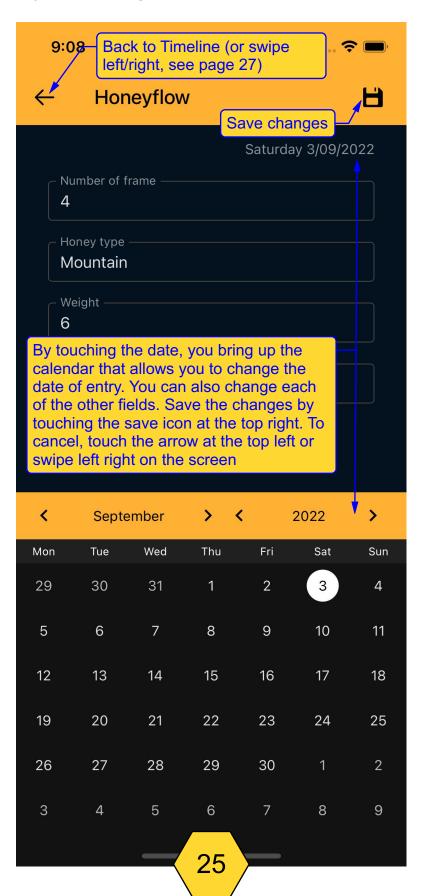

### **INPUT OPTIONS**

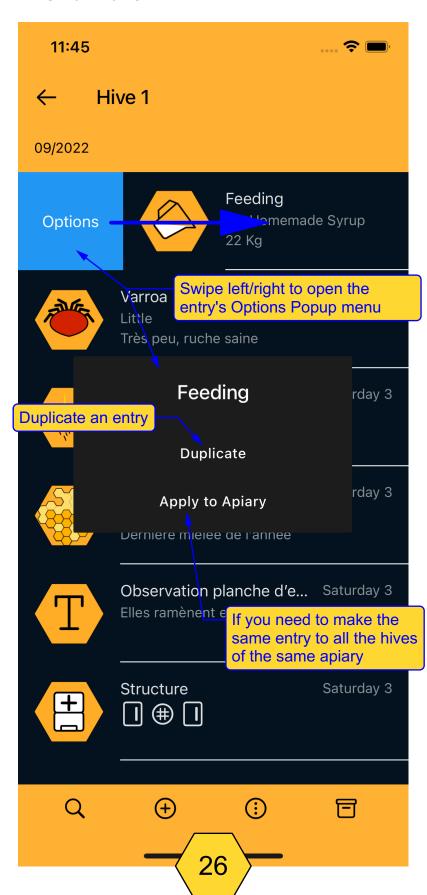

# **EXIT THE TOOL**

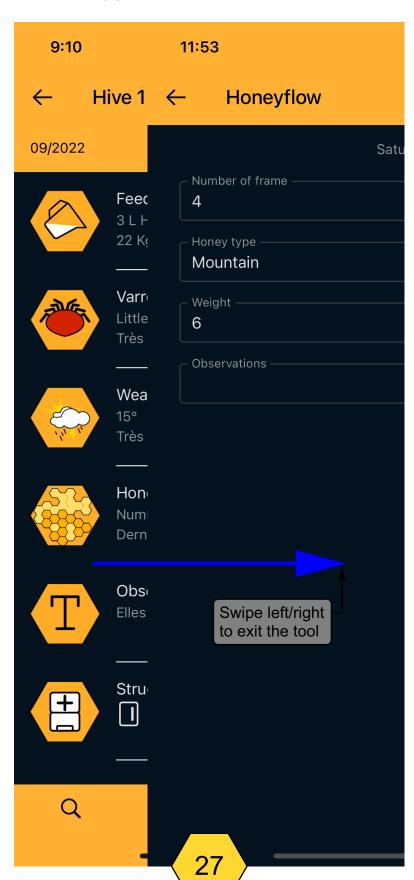

### **DELETE AN INPUT**

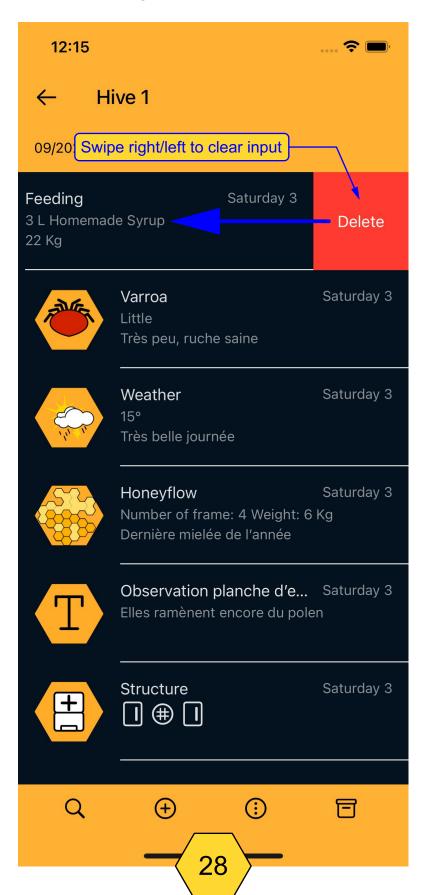

# PULL DOWN TO REFRESH THE DATABASE

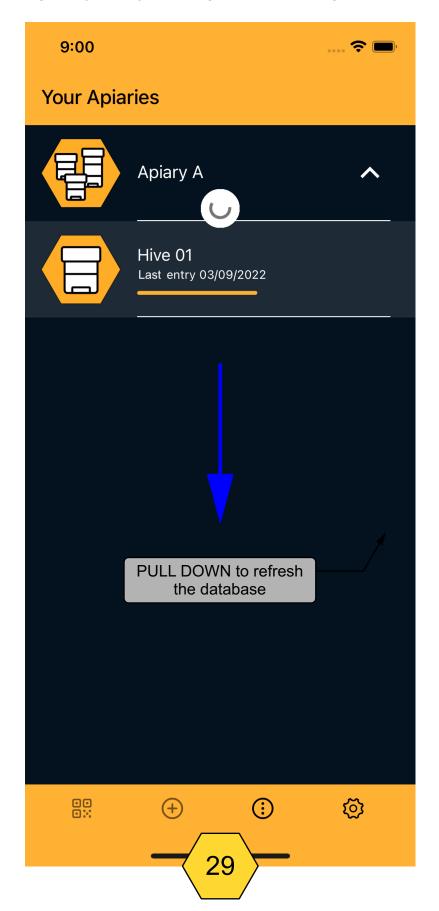

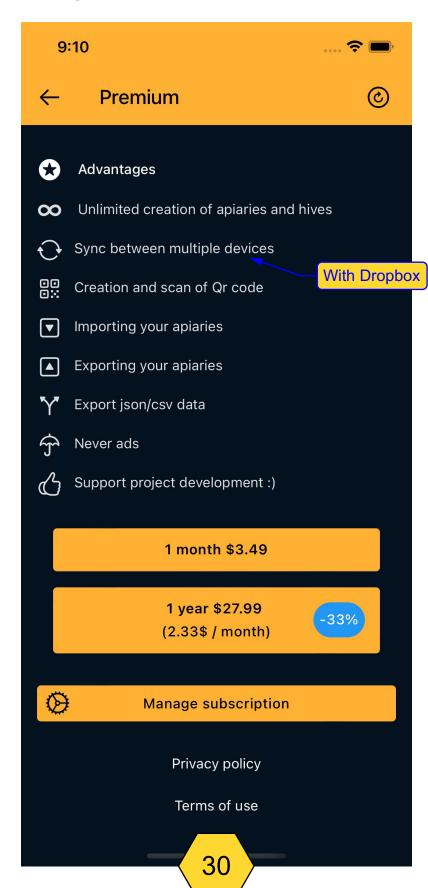